# **Chapter 2 Basic Multilevel Models**

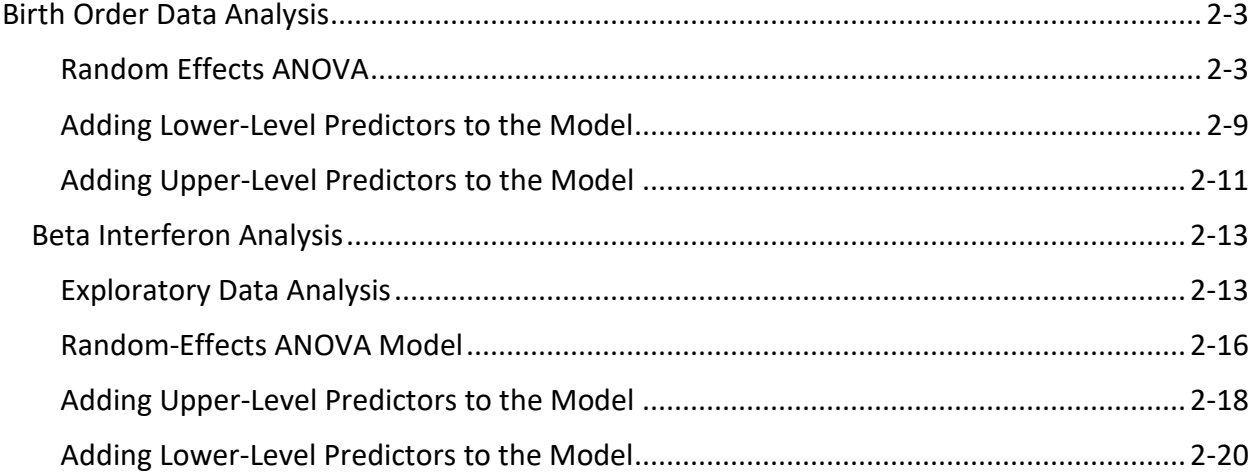

## 2-2 | Chapter 2 Basic Multilevel Models

# <span id="page-2-0"></span>**Birth Order Data Analysis**

For this demonstration we will again use the **birth.sas7bdat** data file (after deleting the outlier as shown in Chapter 1). Accompanying SAS code is in the Birth RE.sas file.

## <span id="page-2-1"></span>*Random Effects ANOVA*

We can get a crude sense of how meaningful between-family differences in Math IQ are by computing and plotting the distribution of family mean IQ. We do this by first outputting the mean IQ for each family using PROC MEANS. We will use these means in two plots, an index plot and a histogram of family means. For the index plot, we merge the means back into the original data (producing the data set called **plot**).

```
proc sort data=birth; by mom_id; run;
proc means data=birth noprint; by mom_id; 
var math; 
output out=mean mean=mathm;
run;
proc print data=mean(obs=10); run;
data mean; set mean; index = N; run;
data plot; merge birth mean; by mom_id; 
run;
proc print data=plot (obs=20);
var mom_id index math _freq_ mathm;
run;
```
Obs mom\_id \_TYPE \_ FREQ \_ mathm 1 3 0 1 102 2 4 0 1 105 3 8 0 2 99.5 4 20 0 1 112 5 25 0 1 105 6 43 0 2 81 7 44 0 1 100 8 49 0 2 107.5 9 50 0 2 109.5 10 57 0 1 135

This is some of the data produced by PROC MEANS, now in the **means** data set:

And these means are merged back into the original data in the **plot** data set:

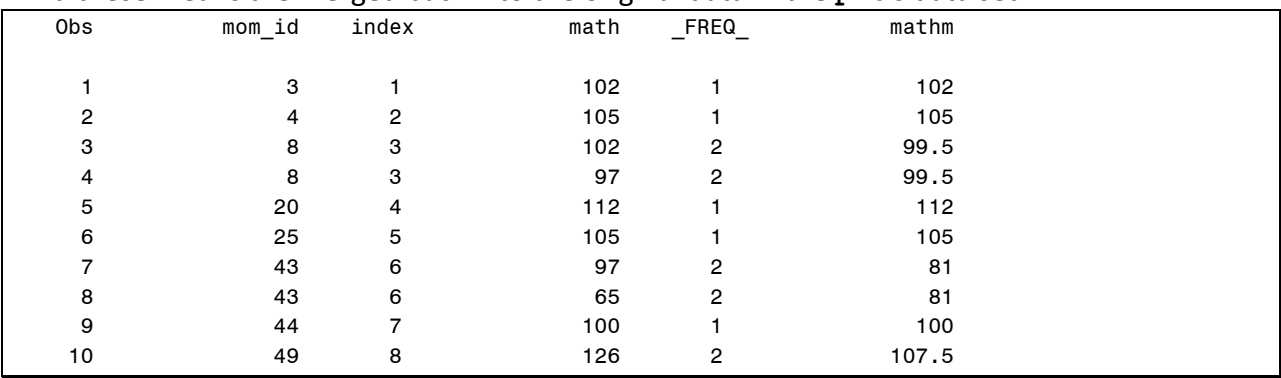

2-4 | Chapter 2 Basic Multilevel Models

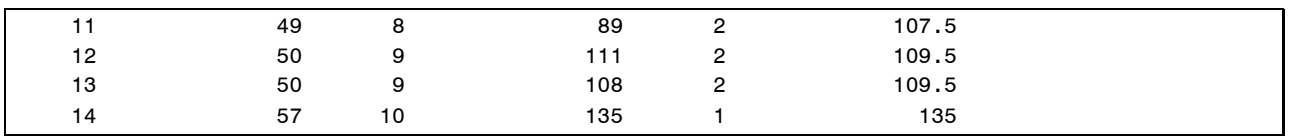

Next, we produce our plots. Note that the index plot is made on a subset of the families in the data (the 56<sup>th</sup> through 75<sup>th</sup> families) and that we selected only families with 2+ children in the data for the histogram because otherwise the family mean and child score are identical.

```
goptions vsize=5 hsize=8 htext=1.25;
symbol1 value=dot h=.5 w=.5 color=black repeat=1;
symbol2 font=simplex value="--" color=black repeat=1;
axis1 minor=none label=("Math");
axis2 minor=none offset=(2) label=("Family") order=(56 to 75 by 1);
legend1 position=(inside bottom left) offset=(2) down=2 label=none 
value=('Child' 'Mean');
proc gplot data=plot; where 55<index<=75;
plot (math mathm)*index/legend=legend1 overlay vref=98.8 lvref=33 
haxis=axis2 vaxis=axis1;
run;quit;
goptions hsize=5 vsize=4;
proc univariate data=mean; where _FREQ_>1;
 var mathm; 
histogram/ cfill=red kernel(color=black w=2) haxis=axis1;
 axis1 label=("Family Mean Math Test Score");
run;
```
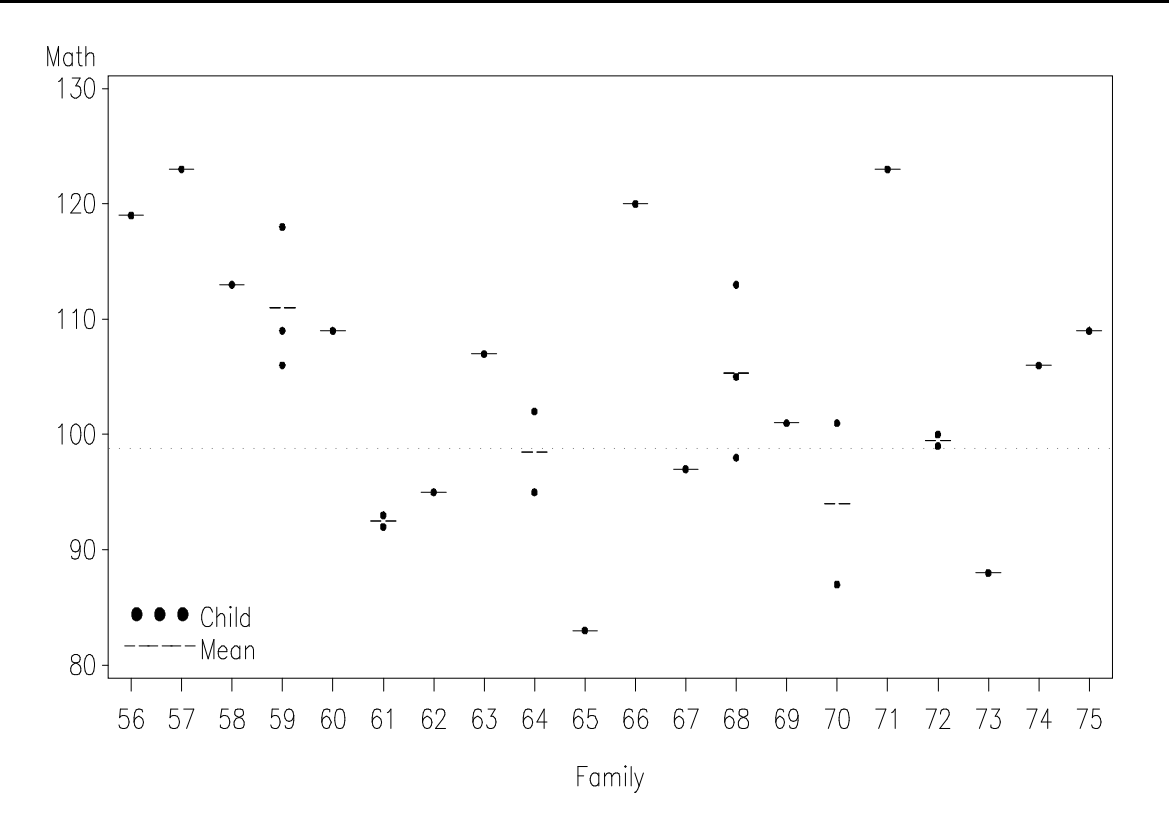

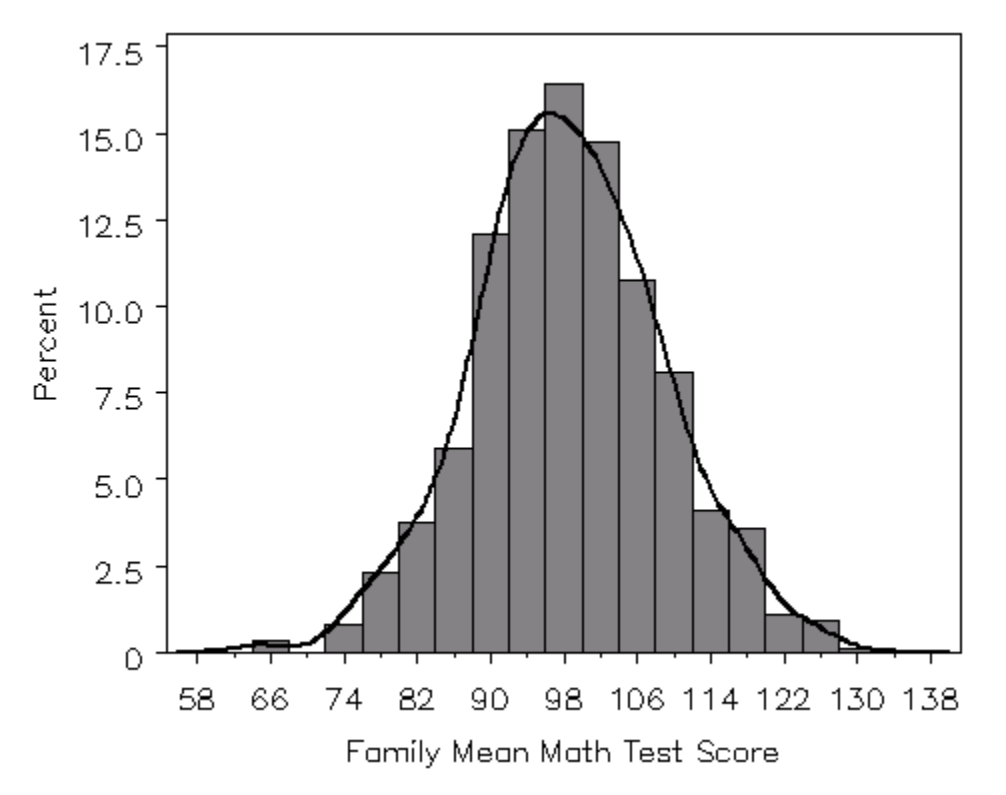

The index plot shows that there is both within- and between-family variation. There are individual differences among siblings within a family, but also differences in mean math IQ across families. Focusing on the across-family differences, the histogram shows a great deal of family-to-family variation in math IQ, and that this variation follows the form of a normal distribution. Of course, some of the variation is due to simple sampling error (since each family mean is computed from very few observations), so we would like to more formally evaluate within- versus between-family IQ differences. The random-effects ANOVA model provides a way to decompose this variance.

The RE-ANOVA model is

Level 1:

$$
y_{ij} = \beta_{0j} + r_{ij} \qquad \qquad r_{ij} \sim N\left(0, \sigma^2\right)
$$

Level 2:

$$
\beta_{0j} = \gamma_{00} + u_{0j} \qquad u_{0j} \sim N(0, \tau_{00})
$$

Reduced-Form:

$$
y_{ij} = \gamma_{00} + u_{0j} + r_{ij}
$$

#### 2-6 | Chapter 2 Basic Multilevel Models

The code for fitting this model is shown here:

```
proc mixed data=demo.birth method=reml covtest cl noclprint; 
   class mom_id;
  model math = / solution ddfm=bw;
   random intercept / subject=mom_id;
run;
```
Syntax Notes:

- PROC MIXED statement: invokes the MIXED procedure
	- o METHOD=REML tells MIXED to use the REstricted Maximum Likelihood Estimator to fit the model.
	- o COVTEST produces z-tests for the variance parameters of the model.
	- o CL produces confidence limits for the variance parameters of the model.
	- $\circ$  NOCLPRINT suppresses printing of all levels of variables declared in the CLASS statement.
- CLASS statement: Used to declare classification (nominal) variables used in the model specification.
	- o We have listed the ID variable for the nesting (**mom\_id**). It is not essential to include this here, but it can help to avoid errors (see description of RANDOM statement).
- MODEL statement: Used to define the outcome variable (left of =) and predictors with fixed effects in the model (right of =). MIXED will estimate a fixed effect for any predictor included in this statement. MIXED will estimate *G*-1 effects for any *G*-level categorical predictor defined previously in the CLASS statement. A fixed intercept is estimated by default.
	- o SOLUTION tells SAS to report the table of fixed effect estimates, standard errors, and p-values.
	- $\circ$  DDFM tells SAS which method to use for computing degrees of freedom for testing fixed effects. BW is the heuristic "Between and Within" method which draws an analogy to repeated measures ANOVA for computing degrees of freedom.
- RANDOM statement: Used to define the random effects of the model. A random intercept is *not* included by default and must be defined by putting the keyword "Intercept."
	- $\circ$  SUBJECT is used to indicate the nesting within the data (here, siblings within **mom\_ID**). *If this ID variable is numeric and the data is sorted on this variable in advance of the MIXED procedure then it is not necessary that it be declared in the CLASS statement. But, if it is not sorted, results will be wrong.*

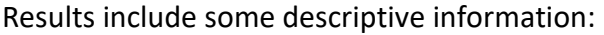

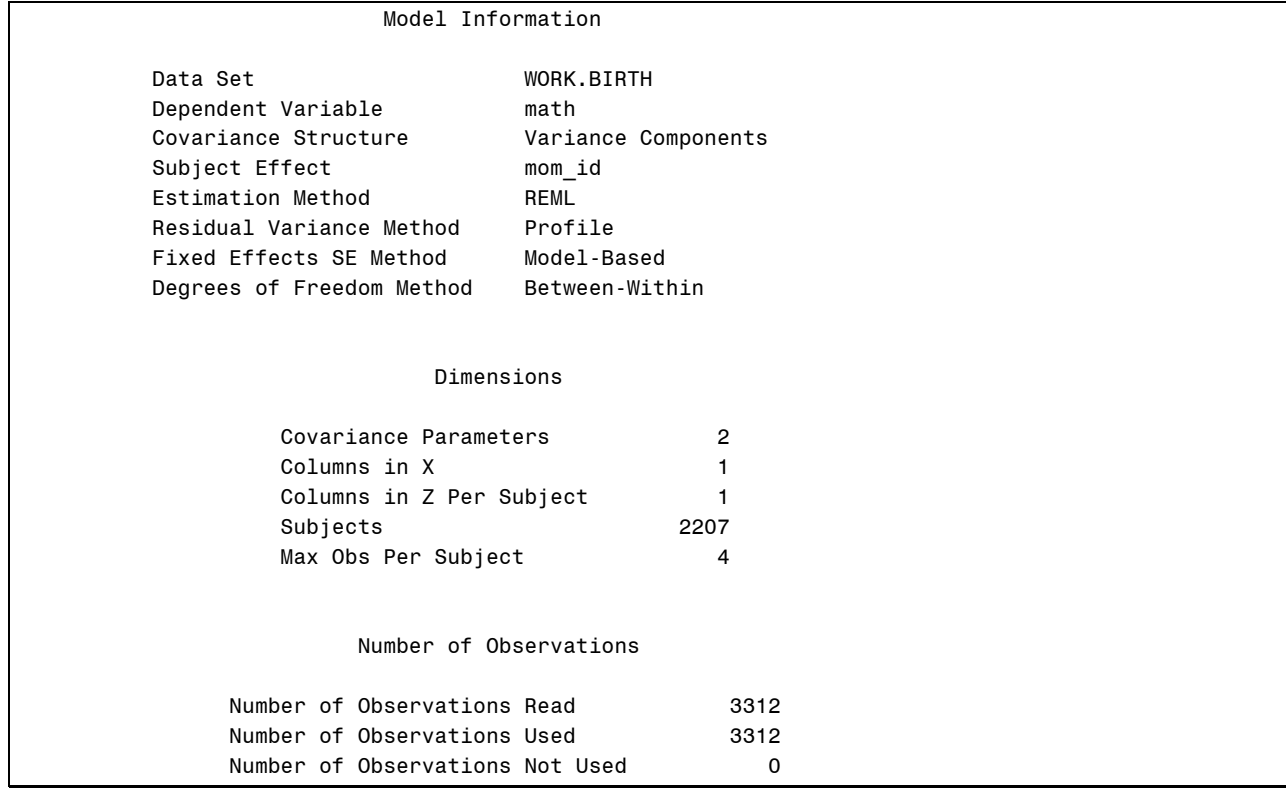

Note that in the "Dimensions" table, SAS reports 2 (co)variance parameters, corresponding to  $\sigma^2$  and  $\tau_{00}$ . "Columns in X" refers to number of columns in the design matrix for the fixed

effects (here just a single column of ones for the fixed intercept parameter), whereas "Columns in Z" refers to the number of columns in the design matrix for the random effects (also a single column of ones in this case, for the random intercept). "Subjects" reports the number of unique units declared in the SUBJECT option of the RANDOM statement (here, 2207 families).

The next bit of output tells us that the model converged. *Do not interpret your model estimates if the model fails to converge*.

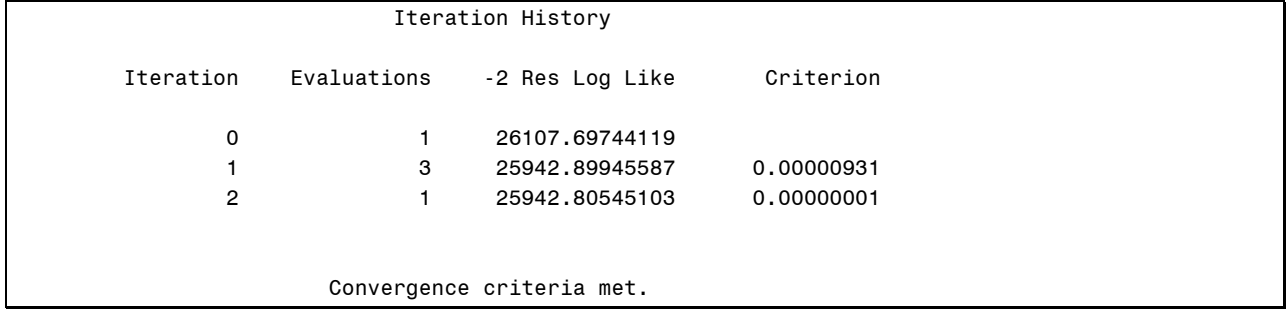

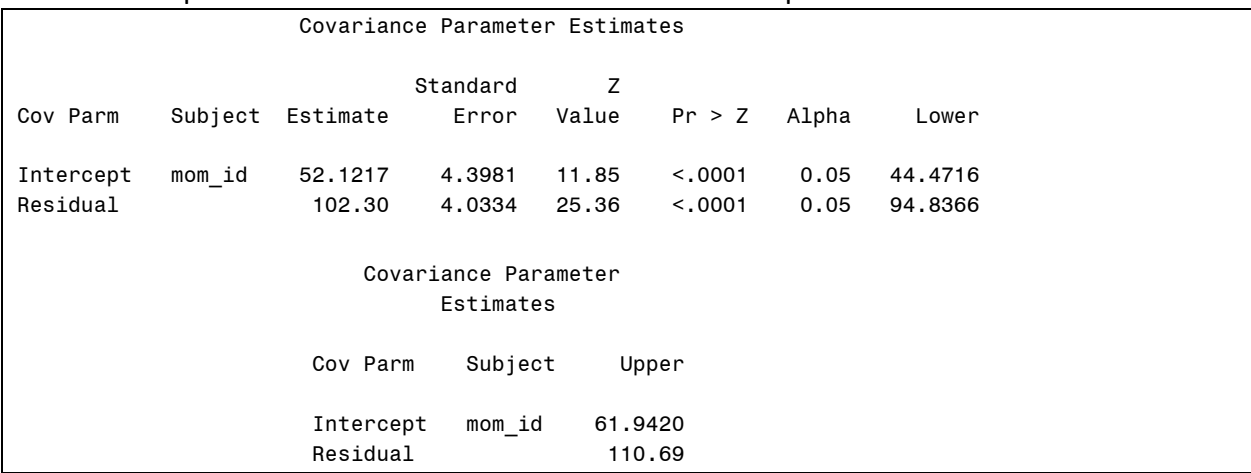

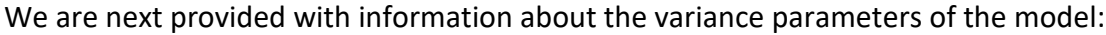

The "Covariance Parameter Estimates" table provides estimates for the random intercept variance  $\hat{\tau}_{00} = 52.12$  and the residual variance  $\hat{\sigma}^2 = 102.30$ . The corresponding ICC is

 $52.12 / (52.12 + 102.30) = .34$ . The standard errors, z-values and p-values shown here for the

variance estimates were obtained from the COVTEST option of the MIXED statement, whereas the lower and upper confidence limits for the 95% confidence intervals were obtained from the CL option of the MIXED procedure. *Note that the z-tests and confidence intervals are computed using different assumptions about the sampling distributions of the variance parameters; hence it is possible to find p-values for the z-test greater than .05 simultaneously with CIs that do not include zero.*

SAS also provides some fit statistics:

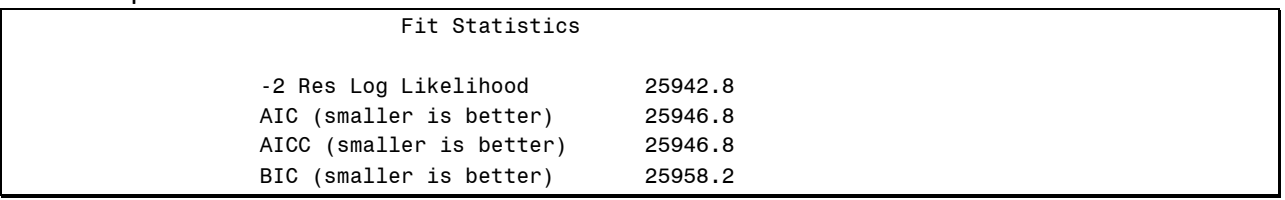

We defer discussion of these until later.

Finally, we obtain the estimates for the fixed effects:

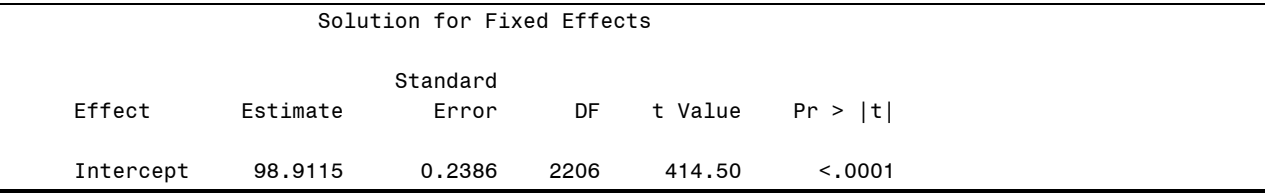

This table shows that the average value of Math IQ is 98.91. Note that this will not exactly equal the grand mean ignoring clustering because MIXED implicitly adjusts for the partial redundancy in data due to dependence. This table is produced only when the SOLUTION option is included on the MODEL statement.

## <span id="page-8-0"></span>*Adding Lower-Level Predictors to the Model*

We will now add fixed effects for birth order, cohort and birth order × cohort to the model at Level 1. Our model will now be:

Level 1:

$$
Math_{ij} = \beta_{0j} + \beta_{1j} Second_{ij} + \beta_{2j} Third_{ij} + \beta_{3j} Fourth_{ij} + \beta_{4j} Old_{ij} +
$$
  

$$
\beta_{5j} Second_{ij} \times Old_{ij} + \beta_{6j} Third_{ij} \times Old_{ij} + \beta_{7j} Fourth_{ij} \times Old_{ij} + r_{ij}
$$
  

$$
r_{ij} \sim N(0, \sigma^2)
$$

Level 2:

$$
\beta_{0j} = \gamma_{00} + u_{0j} \qquad u_{0j} \sim N(0, \tau_{00})
$$
  

$$
\beta_{pj} = \gamma_{p0} \text{ for } p > 0
$$

Reduced-Form:

$$
Math_{ij} = \gamma_{00} + \gamma_{10} Second_{ij} + \gamma_{20} Third_{ij} + \gamma_{30} Fourth_{ij} + \gamma_{40} Old_{ij} +
$$
  

$$
\gamma_{50} Second_{ij} \times Old_{ij} + \gamma_{60} Third_{ij} \times Old_{ij} + \gamma_{70} Fourth_{ij} \times Old_{ij} +
$$
  

$$
u_{0j} + r_{ij}
$$

To fit the model in PROC MIXED, we first sort the data in descending order by **brthordr** and **cohort** so that we can make the reference categories first born children and children in the younger cohort using the ORDER=DATA option.

```
proc sort data=birth; by descending brthordr descending cohort; run;
proc mixed data=birth method=reml covtest cl order=data noclprint;
   class brthordr cohort mom_id;
  model math = brthordr cohort cohort*brthordr / solution ddfm=bw;
   random intercept / subject=mom_id;
run;
```
**Brthordr, cohort**, and **mom\_id** are both declared in the CLASS statement and then **brthordr**, **cohort**, and **cohort**\***brthordr** fixed effects are included by adding these predictors to the MODEL statement. Abridged results follow:

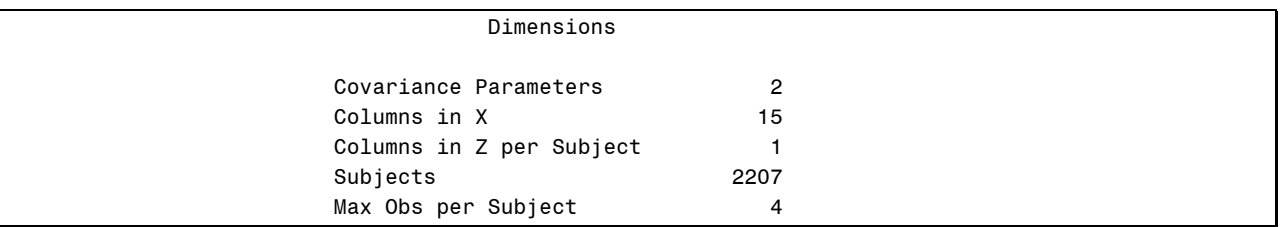

In the "Dimensions" table, SAS reports 15 columns in X. These are 1 (intercept) + 4 (birth orders) + 2 (cohorts) +  $4 \times 2$  (birth orders x cohorts). All levels of the CLASS variables are included in the count despite the fact that estimates are *not* produced for all of them (e.g., 3 dummy variables suffice to summarize the 4 levels of birth order).

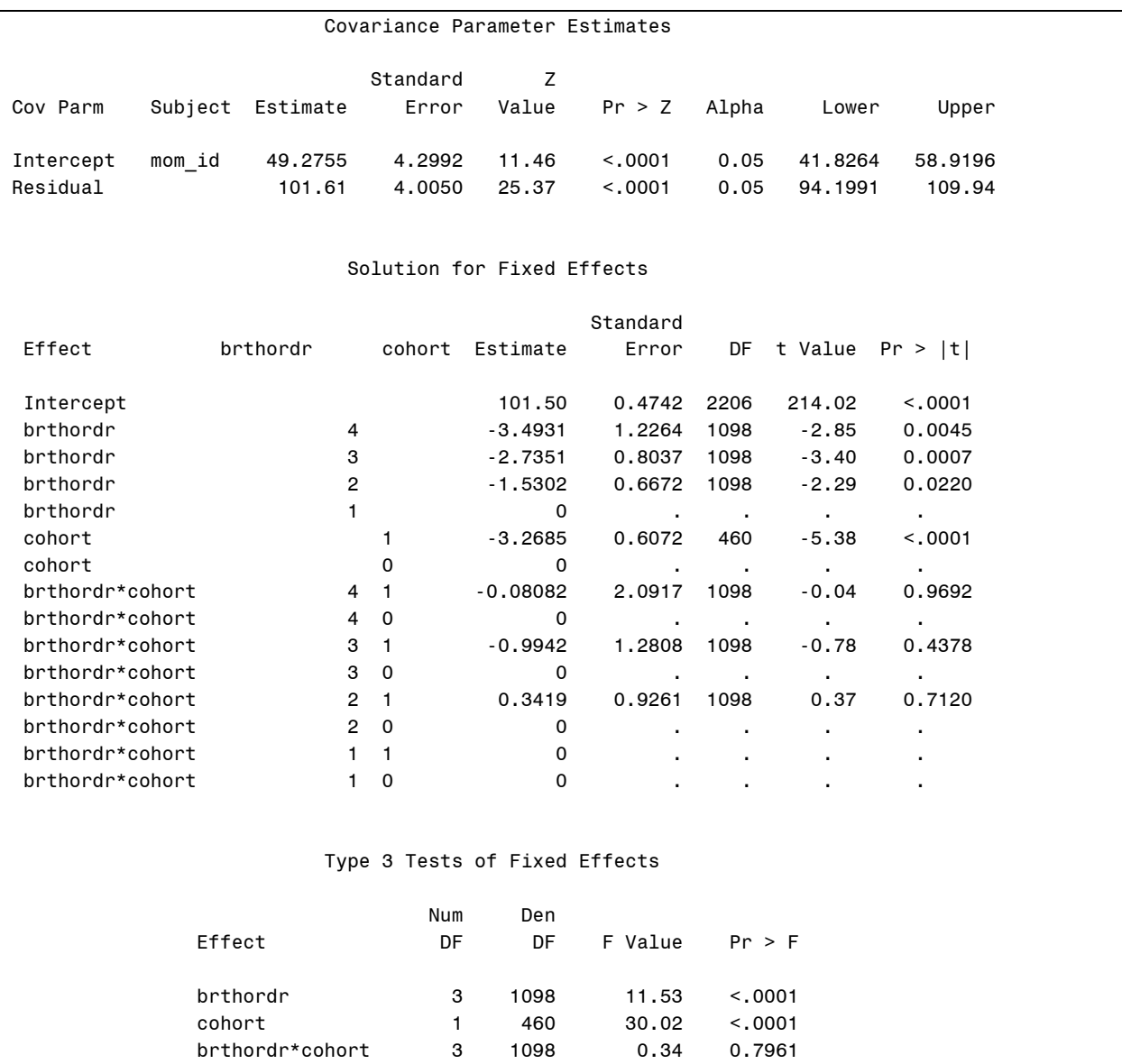

The conditional (residual) variance estimates seen in the "Covariance Parameter Estimates" table can be compared to the marginal (total) variance estimates obtained from the randomeffects ANOVA results to see variance explained at each level of the model. Note that it is the between-family variance that has been most reduced by the inclusion of the Level 1 predictors.

The "Type 3 Tests of Fixed Effects" table gives omnibus (multiple degrees of freedom) tests of the main effects and interaction in the model. The "Solution for Fixed Effects" table shows the individual effects of the coding variables. Within the later table, the reference categories for CLASS variables are indicated with estimates of zero and dots for significance tests.

## <span id="page-10-0"></span>*Adding Upper-Level Predictors to the Model*

We now include the mother's age when she had her first child as a Level 2 predictor of intercepts, to undo confounding between maternal age and birth order:

Level 1:

$$
Math_{ij} = \beta_{0j} + \beta_{1j} Second_{ij} + \beta_{2j} Third_{ij} + \beta_{3j} Fourth_{ij} + \beta_{4j} Old_{ij} +
$$
  

$$
\beta_{5j} Second_{ij} \times Old_{ij} + \beta_{6j} Third_{ij} \times Old_{ij} + \beta_{7j} Fourth_{ij} \times Old_{ij} + r_{ij}
$$
  

$$
r_{ij} \sim N(0, \sigma^2)
$$

Level 2:

$$
\beta_{0j} = \gamma_{00} + \gamma_{01} Birthage_j + u_{0j} \qquad u_{0j} \sim N(0, \tau_{00})
$$
  

$$
\beta_{pj} = \gamma_{p0} \text{ for } p > 0
$$

Reduced-Form:

$$
Math_{ij} = \gamma_{00} + \gamma_{01} BirthAge_j + \gamma_{10} Second_{ij} + \gamma_{20} Third_{ij} + \gamma_{30} Fourth_{ij} +
$$
  
\n
$$
\gamma_{40} Old_{ij} + \gamma_{50} Second_{ij} \times Old_{ij} + \gamma_{60} Third_{ij} \times Old_{ij} + \gamma_{70} Fourth_{ij} \times Old_{ij} +
$$
  
\n
$$
u_{0j} + r_{ij}
$$

The corresponding MIXED syntax follows. Note that **brthage** is first mean-centered to simplify interpretation of the model intercept.

```
proc standard data=birth out=birthcent m=0;
var brthage;
run;
proc mixed data=birthcent method=reml covtest cl order=data noclprint;
  class brthordr cohort mom_id;
  model math = brthordr cohort cohort*brthordr brthage / 
                solution ddfm=bw;
  random intercept / subject=mom_id;
run;
```
Abridged results follow:

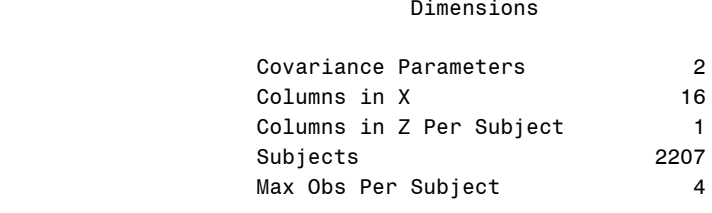

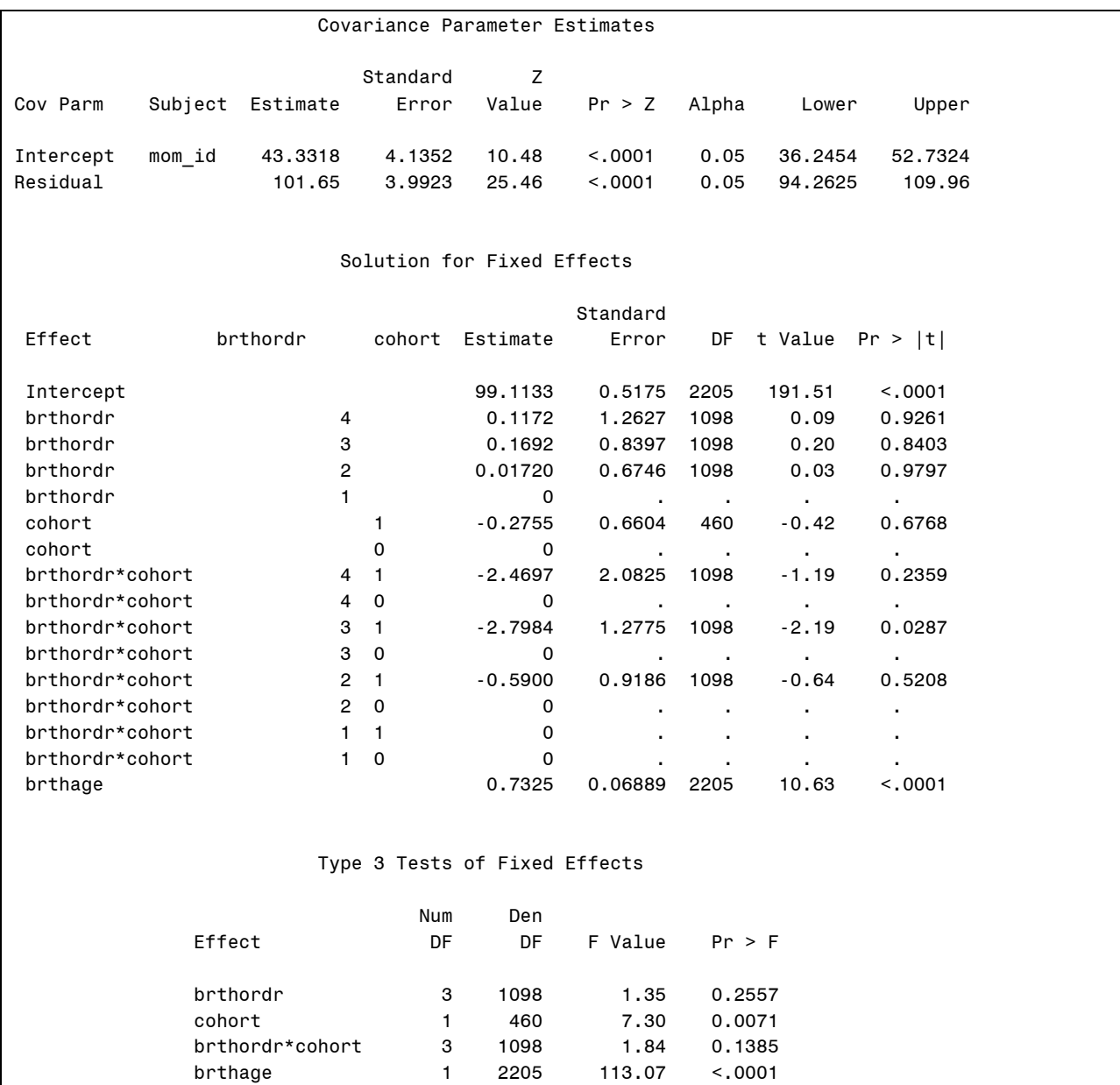

Note the increment to "Columns in X" associated with the inclusion of **brthage**. The omnibus test for **brthordr** in the "Type 3 Tests of Fixed Effects" table is now non-significant. Similarly, in the "Solution for Fixed Effects" table, the effect of each dummy variable for birth order is non-significant.

One dummy variable for the birth order by cohort interaction is significant, suggesting a significant difference between first and third born children in the older cohort, but this should be interpreted cautiously (or not at all) given the lack of a significant omnibus cohort by birth order interaction.

## <span id="page-12-0"></span>**Beta Interferon Analysis**

For this demonstration we use the **beta.sas7bdat** data file. The data has been provided courtesy of Dr. Gideon Koren, who runs the Motherisk Program at the University of Toronto, Hospital for Sick Children. Accompanying SAS code is in **betaint.sas**. Variables are:

- **MID** A unique numeric identifier for each mother.
- **Group** A nominal variable indicating which group the mother belongs to, Multiple Sclerosis – Took Beta-Interferon (B-Ifn), Multiple Sclerosis – Discontinued Medication (Disc), or Healthy Control (HCntrl).
- **GestAge** Gestational age of the infant at delivery, in weeks.
- **MGain\_lb** Mother's weight gain during pregnancy, in pounds.

**CWeight\_lb** Infant's birth weight, in pounds.

#### <span id="page-12-1"></span>*Exploratory Data Analysis*

We will begin by examining the characteristics of the data. The raw data is shown below:

**proc print data=demo.beta; run;**

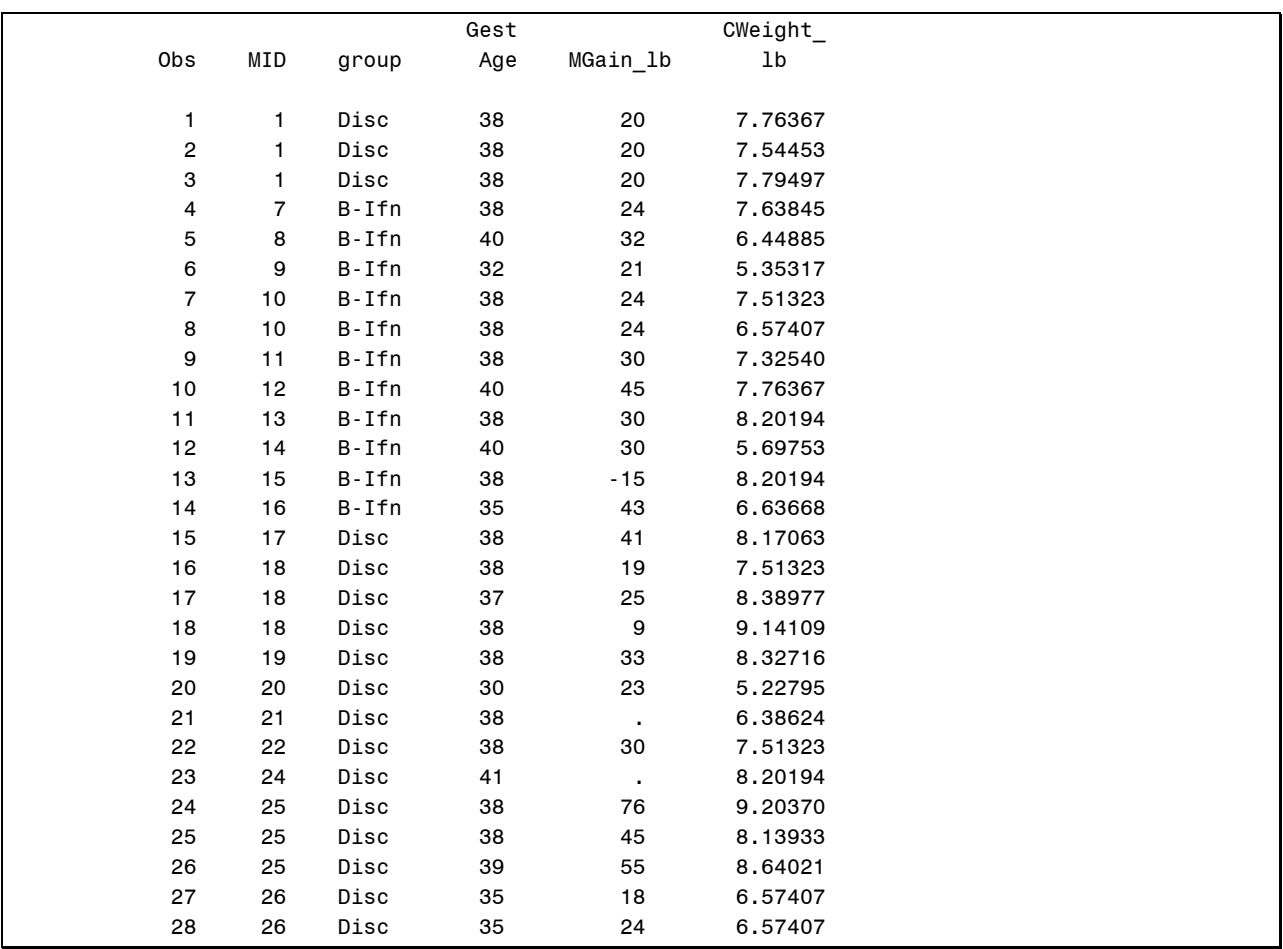

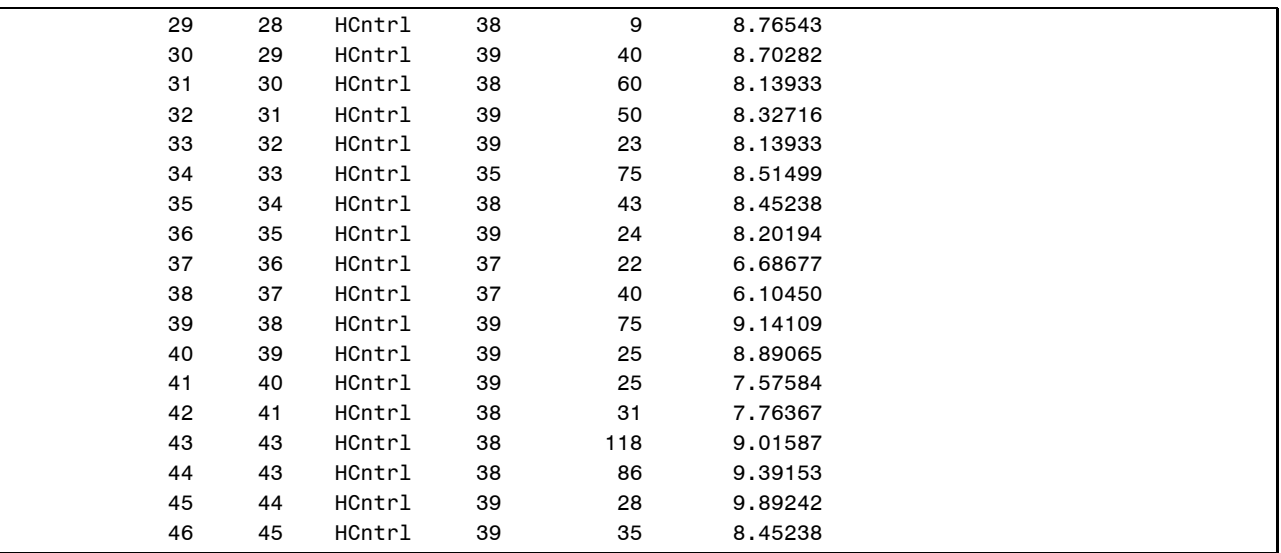

Note that there is some missing data on the maternal weight gain covariate.

The extent of nesting within the data is shown here:

```
proc freq data=demo.beta noprint; 
   table MID /out=MIDfreq;
run;
proc freq data=MIDfreq; 
   table count; 
run;
```
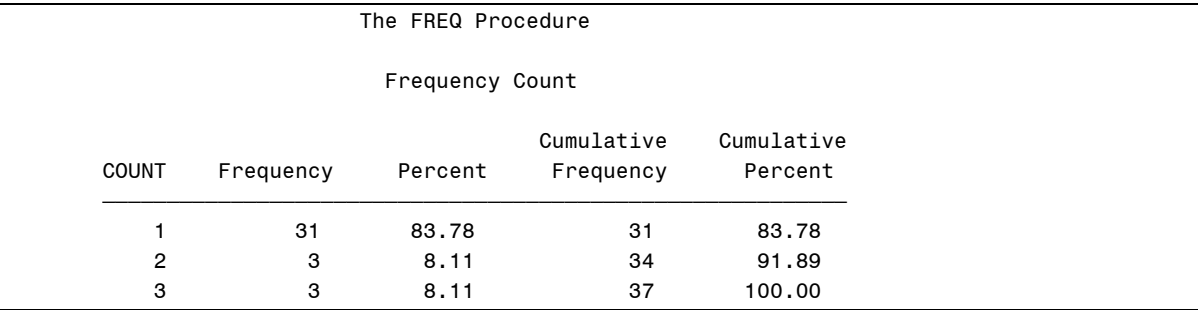

The mean birth weights for the three groups are computed and graphed here:

```
proc means data=demo.beta N mean median min max; 
class group;
var gestage mgain_lb cweight_lb;
run;
proc gchart data=demo.beta;
vbar group /discrete type=mean sumvar=cweight_lb axis=axis1 
              descending;
pattern value=solid color=red;
axis1 label=("CWeight_lb") minor=none;
run; quit;
```
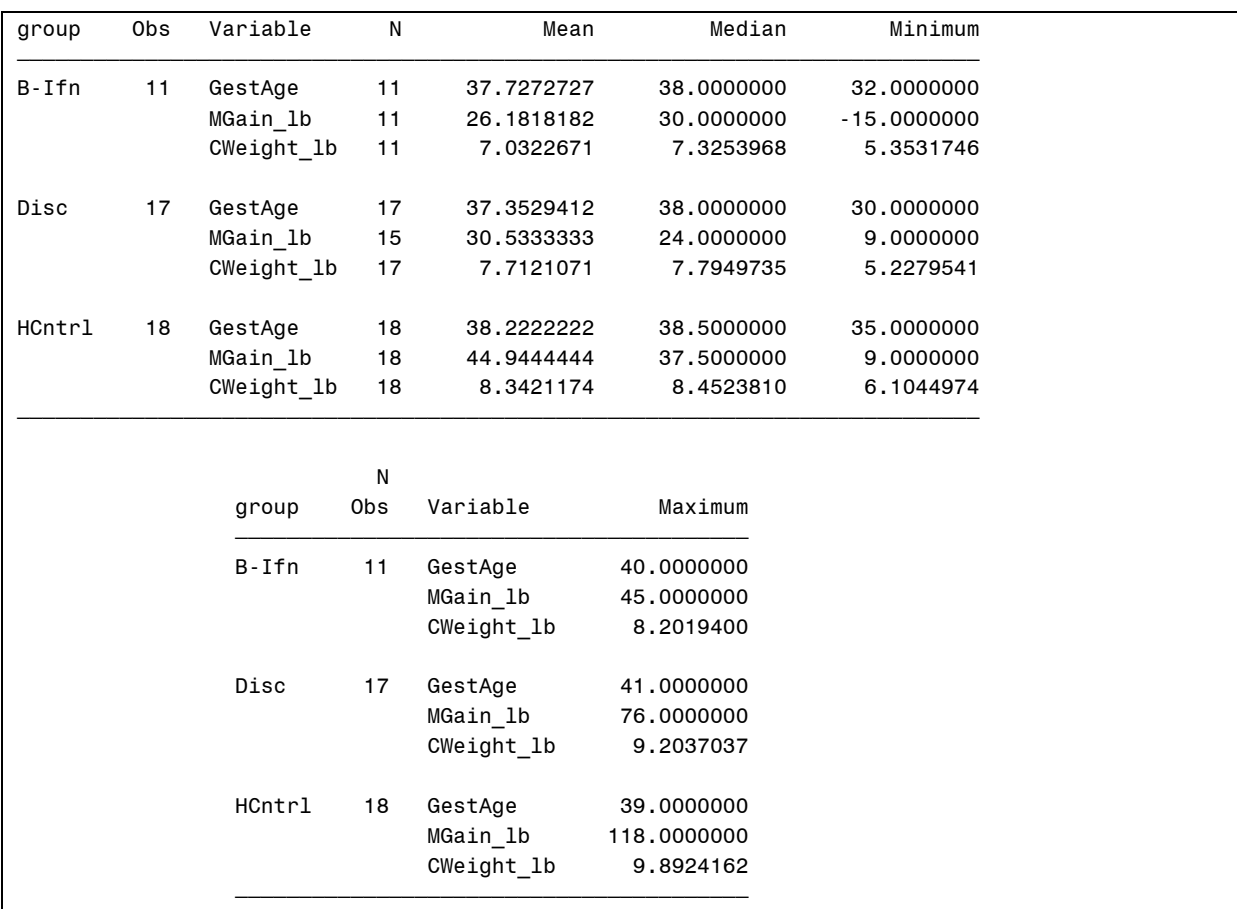

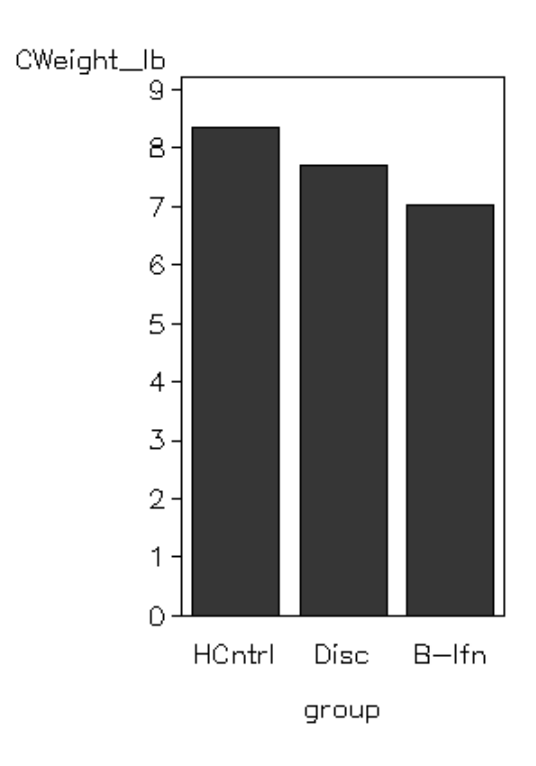

## <span id="page-15-0"></span>*Random-Effects ANOVA Model*

Fitting a random-effects ANOVA model will allow us to determine the intraclass correlation, and to partition the variance in birth weights into within- and between-mother components.

Level 1:

$$
CW eight\_lb_{ij} = \beta_{0j} + r_{ij} \qquad r_{ij} \sim N\left(0, \sigma^2\right)
$$

Level 2:

$$
\beta_{0j} = \gamma_{00} + u_{0j} \qquad u_{0j} \sim N(0, \tau_{00})
$$

Reduced-Form:

 $CWeight$   $lb_{ii} = \gamma_{00} + u_{0i} + r_{ii}$ 

The corresponding SAS code is

```
proc mixed data=demo.beta method=reml noclprint;
  class MID;
  model CWeight_lb = / solution alpha=.05 ddfm=kr;
  random intercept / subject=MID vcorr;
run;
```
Note that no inference tests were requested on the variance components given the very few mothers with multiple siblings that provide information on this partitioning. In addition, the DDFM=KR option in the MODEL statement invokes the Kenward-Rogers method for estimating standard errors and degrees of freedom for the fixed effects of the model. Standard errors are adjusted for small-sample bias in the variance parameter estimates and degrees of freedom are approximated via the Satterthwaite procedure. This method of testing fixed effects is optimal for small samples.

Output:

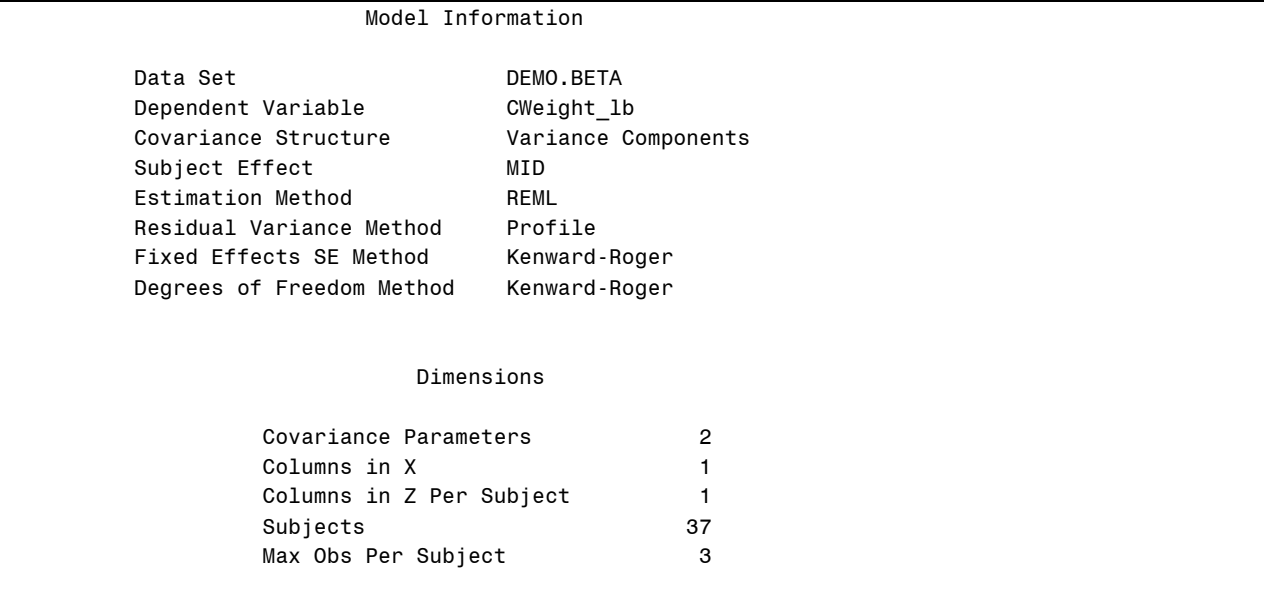

 Number of Observations Number of Observations Read 46 Number of Observations Used 46 Number of Observations Not Used  $0$  Iteration History Iteration Evaluations -2 Res Log Like Criterion 0 1 138.41377055 1 2 132.32910598 0.01819786 2 1 131.78710783 0.00278792 3 1 131.71216977 0.00007216 4 1 131.71037070 0.00000005 5 1 131.71036943 0.00000000 Convergence criteria met. Estimated V Correlation Matrix for MID 1 Row Col1 Col2 Col3 1 1.0000 0.7733 0.7733 2 0.7733 1.0000 0.7733 3 0.7733 0.7733 1.0000 Covariance Parameter Estimates Cov Parm Subject Estimate Intercept MID 0.9488 Residual 0.2781 Fit Statistics -2 Res Log Likelihood 131.7 AIC (smaller is better) 135.7 AICC (smaller is better) 136.0 BIC (smaller is better) 138.9 Solution for Fixed Effects Standard<br>Effect Estimate Error Error DF t Value Pr > |t| Alpha Intercept 7.7456 0.1801 35.4 43.01 <.0001 0.05 Solution for Fixed Effects Effect Lower Upper Intercept 7.3802 8.1110

The ICC is shown by the VCORR output to be .7733. The between-mothers variance is .9488 and the within-mother variance is .2781. The pooled average for birth weight is 7.7456 lbs.

## <span id="page-17-0"></span>*Adding Upper-Level Predictors to the Model*

We now examine whether the mean differences in birth weight that we observed previously are statistically significant when accounting for dependence within mothers.

Level 1:

$$
CWeight\_lb_{ij} = \beta_{0j} + r_{ij} \qquad \qquad r_{ij} \sim N(0, \sigma^2)
$$

Level 2:

$$
\beta_{0j} = \gamma_{00} + \gamma_{01} B - Jf n + \gamma_{02} Disc + u_{0j} \qquad u_{0j} \sim N(0, \tau_{00})
$$

Reduced-Form:

$$
CWeight\_lb_{ij} = \gamma_{00} + \gamma_{01}B\text{-}Jfn + \gamma_{02}Disc + u_{0j} + r_{ij}
$$

The corresponding SAS code is:

```
proc mixed data=demo.beta method=reml noclprint;
   class MID Group;
  model CWeight_lb = Group / solution alpha=.05 ddfm=kr;
  random intercept / subject=MID vcorr;
   estimate "b-ifn v. disc" group 1 -1 0 / e cl;
run;
```
Syntax Notes:

• The ESTIMATE statement: Used to conduct null hypothesis tests on linear combinations of parameter estimates. Given the way the model has been specified, we will obtain tests of the B-Ifn mean versus HCntrl and the Disc mean versus HCntrl, but we have no test of B-Ifn versus Disc. To contrast the B-Ifn group from the Disc group, we need to test null hypothesis:  $H_0$  :  $\gamma_{01} - \gamma_{02} = 0$ . This follows from the fact that

$$
\mu_{B\text{-}lfn} = \gamma_{00} + \gamma_{01}
$$

$$
\mu_{Disc} = \gamma_{00} + \gamma_{02}
$$

It then follows that  $\mu_{B-lfn} - \mu_{Disc} = (\gamma_{00} + \gamma_{01}) - (\gamma_{00} + \gamma_{02}) = \gamma_{01} - \gamma_{02}$ .

- o You designate the label for the test in quotes, then indicate which effects you are combining using the name of the predictor, and you provide weights for the effect. Here, the weights are 1, -1, and 0 for the three levels of the group variable.
- $\circ$  The E option asks MIXED to report the weights used to compute the linear combination (useful for checking that you specified the linear combination correctly).
- $\circ$  The CL option requests a 95% confidence interval for the linear combination.

# Abridged output is shown here:

![](_page_18_Picture_111.jpeg)

![](_page_19_Picture_244.jpeg)

Note that the variance associated with mothers has been reduced from .9488 to .7107, a reduction of 25%

$$
1 - \frac{\hat{\tau}_{00C}}{\hat{\tau}_{00U}} = 1 - \frac{.71}{.95} = .25
$$

The omnibus test of the group effect is significant, indicating that the average birth weights of the three groups differ in the population. More detail on this effect can be gleaned from the coefficient estimates in the "Solution for Fixed Effects" table. These intercept estimate indicates that the average birth weight for an infant born to a healthy mother is 8.3001 lbs. In comparison, the average birth weight for an infant of a mother with MS who takes betainterferon is l.2688 lbs lower. The average birth weight for an infant of a mother with MS who stopped taking beta-interferon prior to conception is .7570 lbs lower than the weight of infants of healthy mothers, a marginal difference.

The way the group variable was coded did not provide a comparison of the b-ifn and disc groups, hence we used the ESTIMATE statement to compute this contrast. The results indicate that the mean for the b-ifn group is .5118 units lower than the mean for the disc group, but that this difference is not statistically significant.

We will now evaluate whether these effects are maintained after including maternal weight gain and gestational age as covariates.

#### <span id="page-19-0"></span>*Adding Lower-Level Predictors to the Model*

The covariates will be centered at the median values observed for healthy controls and entered at Level 1 as follows:

Level 1:

$$
CW eight\_lb_{ij} = \beta_{0j} + \beta_{1j} GestAge_{ij} + \beta_{2j} MGain\_lb + r_{ij} \qquad r_{ij} \sim N(0, \sigma^2)
$$

Level 2:

$$
\beta_{0j} = \gamma_{00} + \gamma_{01} B - Jf n + \gamma_{02} Disc + u_{0j} \qquad u_{0j} \sim N(0, \tau_{00})
$$
  
\n
$$
\beta_{1j} = \gamma_{10}
$$
  
\n
$$
\beta_{2j} = \gamma_{20}
$$

Reduced-Form:

 $CWeight\_lb_{ii} = \gamma_{00} + \gamma_{01}B$ -*Ifn* +  $\gamma_{02}Disc + \gamma_{10}GestAge_{ii} + \gamma_{20}MGain\_lb + u_{0i} + r_{ii}$ 

To fit the model we must first perform the centering. The following SAS code computes the medians for healthy controls and then centers the covariates at those values (centering was performed with respect to the median given a couple of unusually high levels of maternal weight gain among healthy controls). By centering, the intercepts can be interpreted as the expected birth weight for an infant born at a typical gestational age to a mother who experienced the typical amount of weight gain for a healthy pregnancy.

```
proc means data=demo.beta N mean median min max; where group="HCntrl";
var GestAge MGain_lb;
run;
data beta2; set demo.beta;
   GestAge = GestAge - 38.5;
  MGain_lb = MGain_lb - 37.5;
run;
```
![](_page_20_Picture_168.jpeg)

We now fit the model as follows:

```
proc mixed data=beta2 method=reml noclprint;
   class MID Group;
  model CWeight_lb = GestAge MGain_lb Group / solution alpha=.05 
                      ddfm=kr;
   random intercept / subject=MID v vcorr;
   estimate "b-ifn v. disc" group 1 -1 0 / e cl;
run;
```
Abridged output is shown here:

![](_page_20_Picture_169.jpeg)

Note the loss of two observations due to missing data on the maternal weight gain covariate.

![](_page_21_Picture_129.jpeg)

Note that these variance estimates can only roughly be compared to the corresponding estimates from previous models given the difference in sample size (loss of observations due to missing data). The between-mother variance is made smaller by including the Level 1 covariates (due to between-mother differences in maternal weight gain and gestational age). The within-mother variance is similar to before (actually appearing to increase a bit, but bear in mind that these estimates are not very stable given the small sample, and that the sample is not quite the same as before).

![](_page_21_Picture_130.jpeg)

The omnibus test of the group effect is still significant. Of interest, the difference between the Disc and HCntrl groups has largely vanished. The difference between the B-Ifn and HCntrl group is smaller but still statistically significant.

![](_page_22_Picture_156.jpeg)

The difference between the B-Ifn and Disc groups is now statistically significant.

Within SAS, all pair-wise comparisons between levels of a CLASS variable can also be obtained another way, as shown in the code below:

```
proc mixed data=beta2 method=reml noclprint;
   class MID Group;
  model CWeight_lb = GestAge MGain_lb Group / solution alpha=.05 
                      ddfm=kr;
   random intercept / subject=MID;
   lsmeans Group / at (GestAge MGain_lb)=(0 0) diff adjust=Tukey;
   ods output lsmeans=adjgroupmeans;
run;
```
Syntax Notes:

- The LSMEANS statement: Used to compute "least squares" means generates conditional mean estimates, adjusted for the covariates.
	- $\circ$  The AT option is used to hold the covariates at specific values (the default is to hold them at their means). Here, they are held at zero, the median values for the healthy control group after centering.
	- $\circ$  The DIFF option requests tests of mean differences between pairs of levels of the CLASS variable.
	- $\circ$  The ADJUST option requests adjusted significance testing so that the family-wise  $\alpha$ level will be maintained at .05. This is an important advantage of the LSMEANS statement relative to the ESTIMATE statement, particularly when the classification variable has more than a few levels. Here, the Tukey-Kramer adjustment has been requested (other options include Bonferroni, Scheffe, Dunnett, etc)
- The ODS statement: Calls the Output Delivery System and is used for a variety of purposes.
	- $\circ$  ODS OUTPUT tells SAS to convert a table of output into an active dataset. This statement is followed by a key word for a table of output ("lsmeans") and then the name of the dataset to be created ("adjgroupmeans"). In the present case, the conditional means are being output in order to graph them. Keywords for tables can be found in the user guide documentation, online help, or by using ODS TRACE.

![](_page_23_Picture_120.jpeg)

The new output produced by LSMEANS is shown here:

The conditional means (adjusted for the covariates) are 7.3462, 8.1668, 8.3364 for the B-Ifn, Disc and HCntrl groups, respectively. Note that after adjustment for multiple comparisons, the B-Ifn versus Disc difference is non-significant. The conditional means are now in the dataset **adjgroupmeans**. This data set is shown here:

```
proc print data=adjgroupmeans;
run;
```
![](_page_23_Picture_121.jpeg)

We can now plot these means as shown here:

```
proc gchart data=adjgroupmeans;
vbar group /discrete type=mean sumvar=estimate axis=axis1 descending;
pattern value=solid color=red;
axis1 label=("CWeight_lb") minor=none value=("0" "1" "2" "3" "4" "5" 
                                                "6" "7" "8" "9");
run; quit;
```
The resulting plot can be compared to the prior plot of unadjusted (raw) group means to see the impact of controlling for the covariates.

![](_page_24_Figure_4.jpeg)

## 2-26 | Chapter 2 Basic Multilevel Models